# **Multithreading**

# **A Process**

- A Process is a running application
- A Process is composed of Threads
	- e.g. a process may have:
		- A GUI thread
		- Several computational threads
		- A file I/O thread
		- A print thread

# **Multithreading**

#### •Thread

–The fundamental unit of execution to which processor allocates processor time

•A dispatchable unit of code

–Threads run concurrently and share the cpu(s)

•OS manages running threads with scheduling algorithms

•Switches processor time between threads

•Done so fast and efficiently that it appears all threads are running simultaneously

–A .NET managed application begins as a single thread •Can spawn additional threads to partition its tasks

–On multi-cpu system, applications can run faster since different threads can run on different processors

### **Asynchronous Execution**

•Threads run asynchronously with respect to each other

–So independent units of work can be performed in parallel •Example: a GUI application that enters into a long

#### computational loop

–Running as a single thread:

•While application's single thread is computing, messages on the message queue are ignored

–So the application's user interface is frozen until computation finishes

–Running as two threads:

•Relegate the computational work to a background thread

•Now the primary thread is free to service the message queue

–App is now responsive to user input while computation is occurring

# **Multithreading Complexities**

•Multithreaded applications are hard to write & debug •Parallelism of concurrently running threads adds an extra layer of complexity

–e.g., threads to write then read a data structure

•If both are in a single thread, we know write will occur first

•But if in separate threads, we don't know in advance when each thread is going to run

–Read first then write  $\le$  old (wrong) data will be read

•Threads need to be synchronized

–Also bugs are dependent on timing

•Very difficult to reproduce

•It's almost impossible to be sure that a multithreaded program is free of bugs

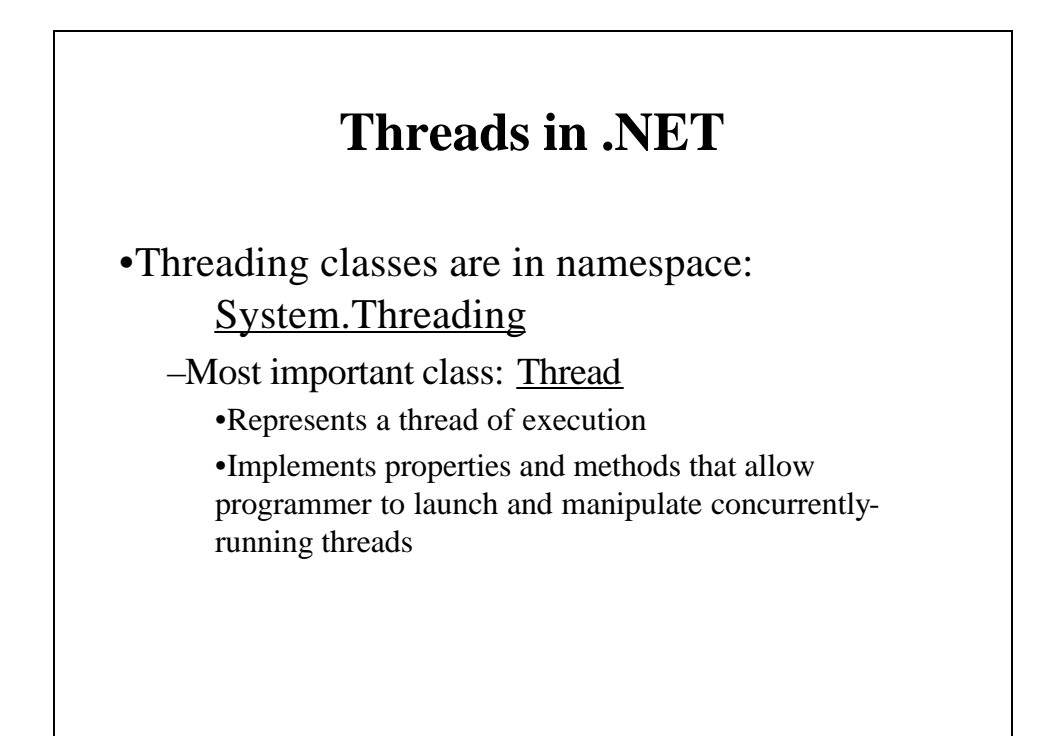

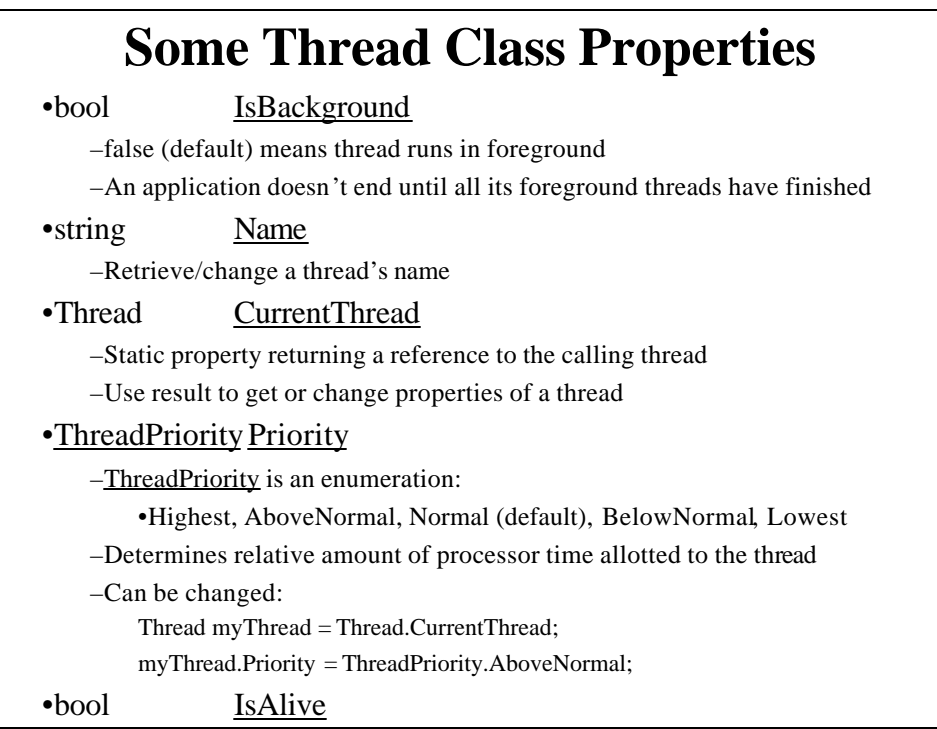

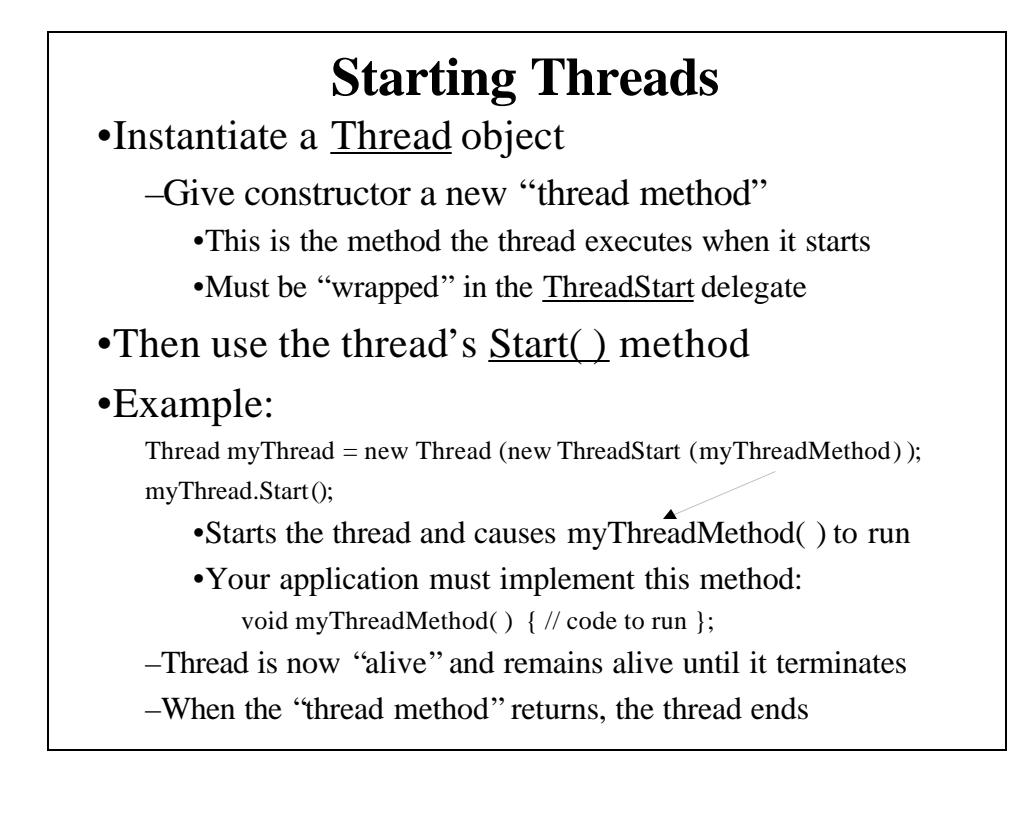

## **Threads-One & Threads-Two Example Programs**

- Form has "Toggle Background Color" & "Start Computation" buttons and a label
	- First button handler toggles background between red and green
	- Second button handler starts a long, nested-loop computation
		- When computation is done, label control is turned blue and displays an "All Done" message
- Running as a single thread (as usual):
	- After "Start Computation" button is clicked
		- Program does not respond to "Toggle Background Color" button until computation is done (seems to be dead)
- Running in two threads:
	- Foreground thread starts a background thread to do the computation when user clicks the "Start Computation" button
	- Now the program responds to the "Change Background Color" button while the computation is being done

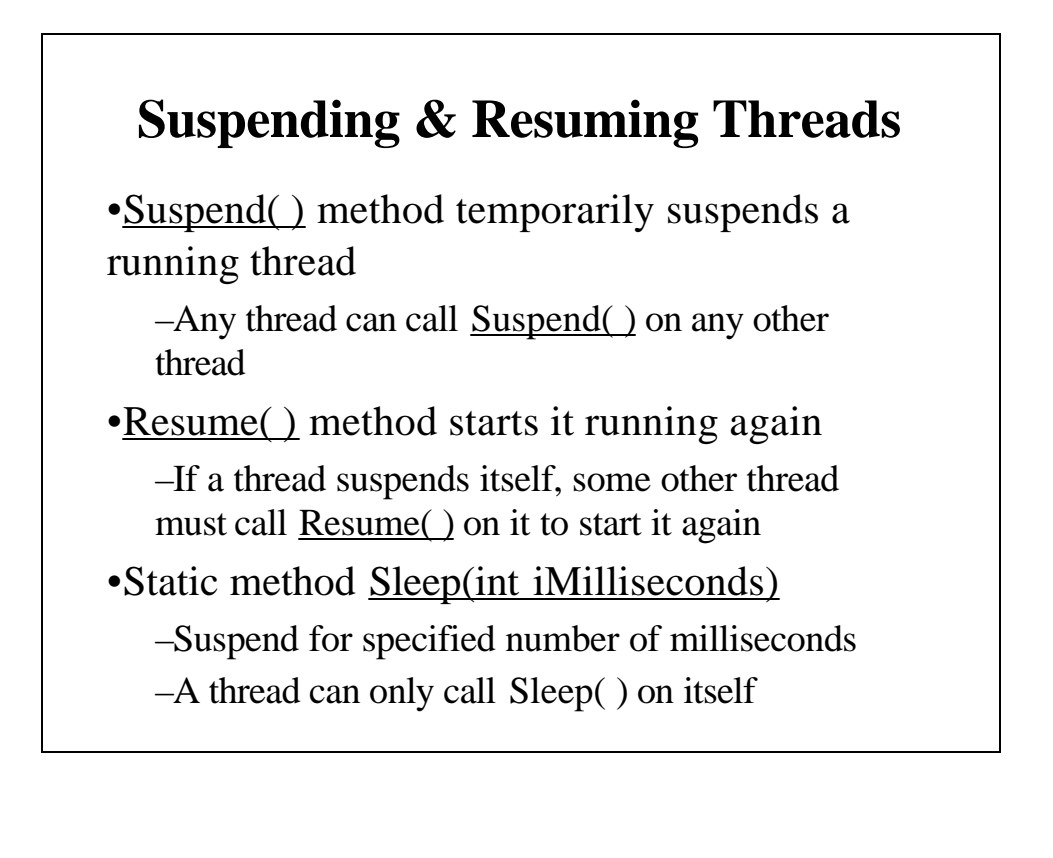

### **Terminating a Thread**

• Abort() method terminates a running thread myThread.Abort(); //terminates myThread –Always works for managed thread, but may not if the application contains unmanaged code •Many times a thread should pause until the thread it is trying to abort terminates

–Join( ) method does that

otherThread.Abort( ); // ask the other thread to finish otherThread.Join( ); // "joins" the other thread •pauses until other thread finishes

### **Other Thread Complexities**

•Starting and stopping threads is easy

•Making them work cooperatively with shared data is not -- Thread synchronization is difficult

•One way of synchronizing threads:

–Use Monitors (System.Threading.Monitor class)

•Use "locks" so that only one thread can access data at a time –Monitor.Enter(obj) static method acquires a lock – Thread can then manipulate the object's data

> »All other threads are blocked from acquiring the lock and accessing the data

–Monitor.Exit(obj) static method releases the lock

»Blocked thread can now acquire the lock and manipulate the data

•Can also set up a lock( ) block

–See Chapter 15 of the Deitel text book for details

# **Starting Processes on the System**

•A Process component provides access to processes that are running or can run on the system

–In System.Diagnostics namespace

•To run a process:

–Instantiate a new Process object

–Set its StartInfo.FileName property to the name of the executable file

–Invoke its Start( ) method

Process myProc  $=$  new Process $($  );

myProc.StartInfo.FileName = "c:\\Windows\\Notepad.exe";

myProc.Start( );

•StartProcess example program

–Allows user to start any application program on the system